# 多媒体课件《工程制图》的设计研究与探索

王宗荣 完 李 (盐城工学院机械系,盐城,224003 江苏省食品学校机电科,淮阴,223001)

摘 要 结合多媒体技术,研究了现代工程制图采用形象化、高效率、多媒体 CAI课件教学 的教学模式,分了析各种多媒体课件创作工具及其集成方法,介绍了采用 Authorware 制作课 件的过程,并提出对 Authorware 进行二次开发的思路。 关键词 工程制图 多媒体 课件 Authorware CAI

分类号 TP399

#### 多媒体技术对 CAI 的影响  $\mathbf{1}$

多媒体技术带有浓厚的边缘交叉性,它把比 较成熟的图象处理技术、声音处理技术、视频处理 技术以及三维动画技术统一地集成到计算机的平 台上。这种多元化媒体技术的集成,可以将文字、 图表、声音、静态或动态的图像集成于一体,使传 递的信息更丰富、更形象,这是一种更合乎自然的 交流方式。人们在这种环境中通过多种感觉器官 来接受信息,可以加速人们理解和接受知识信息 的过程,并有助于接受者的联想和推理等思维活 动。除此之外,多媒体的形式还可以激发信息接受 者的兴趣和注意力。据实验结果表明,采用多媒体 的教学手段,可以使学生吸收课程的85%的知 识,比采用传统的教学方法提高 25%。

随着计算机技术、多媒体技术的应用,计算机 辅助教学(CAI-Computer Assisted Instruction) 已逐步走向实用阶段。CAI 是指用计算机来控制 学生的学习过程,它把文字、声音、图像等多种视 听信息媒体,都集成到计算机的统一平台上,融 图、文、声、像于一体地展示教学内容,既忠实地反 映学科规律又能反映复杂的变化情况,增加了可 操作性和内容的更新取舍的灵活性,能使学生形 象地掌握、领会所学的内容,促进了学习者积极地 学习,是一种高效的教学手段。CAI系统通常由 三个基本部分组成,即硬件、软件和课件。

课件(Courseware)是课程软件的简称,指的

是用软件方式编写的课程。课件是 CAI 系统的核 心部分。它通过计算机程序实现教学设想、过程、 方法和策略等。课件是计算机辅助教学的计划和 控制部分,也是教学活动的实施者。课件的好坏直 接决定了教学效果的好坏。

#### 工程制图课程的特点  $2^{\circ}$

工程制图涉及大量的图形表达,课程的最终 目的是要培养学生具有用图样表达工程设计结果 的能力。一张完整的工程图纸,包括了图形、标注、 说明等,它涉及到投影原理、表达方法、设计规范, 以及大量的国家标准和有关数据。学生在学习中 一般最感困难的是和投影原理有关的空间概念的 建立。它要求在空间三维立体和二维平面图形之 间建立对应关系,为在短期内培养学生具有这种 空间思维能力,在教学过程中一般均采用直观的 形象教学方法。

目前,为使学生建立起空间形象,课堂上的主 要教学方法有三个:一是画立体图;二是挂图;三 是模型。但这毕竟是有限的,且难于让学生迅速消 化理解。

传统教学中挂图、模型是静态展示,不能模拟 变化过程。电影、录像虽可以呈现动态过程,但只 能按预制的顺序依次播放,没有分支,不能转移, 学生只能被动接受,不能直接参与,是线性结构, 而人的认识是联想式的网状结构。CAI技术不但 集中了电影、录像的优点,且符合认识规律,满足

<sup>•</sup> 收稿日期:1999-01-08

了学生的参与意识,体现了学生是学习的主体。特 别是 CAI 所具有的丰富灵活的动态图形处理功 能,更是工程制图教学中特别需要的。CAI课件 的研制,及作为现代化教学手段的引入,用计算机 建立起丰富的教学模型,并配合声音、文字提示, 采用动态的表达方式,能形象生动地体现抽象难 懂的基本理论和基本概念,迅速培养空间想象能 力,通过教学手段的不断更新,起到事半功倍的 效果。

 $\overline{3}$ 工程制图 CAI 课件设计

## 3.1 总体目标与结构设计

利用多媒体技术,制作生动丰富的课件。通过 大屏幕投影向学生传播知识,培养学生的空间思 维能力和创造力。课件既可给教师授课演示,也可 以给学生释疑或学生自学及课后复习和练习。

课件总体结构的设计是在综合考虑了内容的 表达,多种媒体的运用操作方式,开发工具特点等 多种因素下, 洗择例题的结构形式。一个好的CAI 课件不宜采用传统的线性结构,而应采用非线性 的超文本网状结构和树状结构,把知识分解成零 星的知识点,它们之间并无强制性的联系。当读者 在阅读的时候,通过超文体结构的组织,按某种逻 辑关系把一部分知识点提取出来,成为有联系的, 可以主动地有针对性地进行阅读。

## 3.2 课件脚本的编写

课件的制作要以脚本作为依据。脚本的设计 要充分考虑到教育学、心理学以及计算机应用等 多学科的综合因素,根据认知理论,制定适当的教 学策略和教学目标,形象地表达课件内容。脚本的 设计可根据计算机逐屏显示的特点,进行脚本页 面的设计。

页面的主要内容包括:屏幕内容的编号、屏幕 显示的内容(文字、图形、图像、动画等)制作要求、 进入方式、退出方式。通过这些内容,给每一屏做 一个详细的清单,同时表达出与其它屏的联系方 法。各页面的设计要有机地联系起来,按一定的教 学策略表达教学内容,以达到所制定的教学目标。

## 3.3 素材制作

在脚本的设计中,用来表达课件内容的文字 描述、语音解说、图形、图像、动画等称为素材。素 材的制作是一项较为复杂的工作,它要靠制作者 在多种计算机应用软件上的具体操作而获得,是 制作课件的重要一环。

 $(1)$ 配音

用于解说、讲课等的语音,可以直接通过声卡 提供的麦克风输入口录制。而对于所用到的特殊 效果音响,则最好用录音机到现场录制,当然也可 以通过其它手段模拟,或直接从其它录音中剪取 所需部分,然后通过声卡进行数字化处理。至于背 景音乐,最方便的是从唱片中、录音中或电台的广 播中截取。

(2)图形的制作

图形的制作一般采用 Auto CAD 等绘图软 件制作,根据不同软件的集成格式,分别输出到不 同的文件格式里面,如.dwg,.dxf,.plf 文件等。 这些准确的图形可精确地表达课件的内容。

(3)图像的处理

图像的来源主要有图像扫描、应用软件制作 两种,生成的文件格式主要有. tif,. pcx,. gif,. bmp 文件等,它们是在 Windows 操作平台上产 生的,一般的课件写作都能调用。完美的图像可以 使课件的内容更形象地表达出来。

(4)动画的制作

动画的制作一般采用 3D Studio, Animator 等软件生成,这些软件能生成形象逼真的动画,并 被集成环境直接调用。这些动画文件的加入能使 课件达到仿真的目的。

3.4 课件集成

课件的集成就是将准备好的素材按脚本设计 要求,有机地串联到一起。不同的课件写作环境有 不同的集成手段。目前大多是基于 Windows 环境 下的,如著名的书本式创作工具 ToolBook,流程 图式创作工具 Authroware, 时基式创作工具 Action!, 窗口式创作工具 Visual Basic 等。以 Authorware 为例, 它具有图符编程以及丰富的交 互方式,高效的多媒体集成环境,标准的程序接 口。Authorware 具有较强的文本编辑功能和图形 调用、处理功能,能把制作的素材有效地编排到一 起,生成 Windows 操作平台上能直接运行的程序 ——课件。

用户也可以通过 Authorware 的标准接口, 对 Authorware 的功能进行扩充,如二进制文件 的读写,在内存中相互通信,实时的数据库存取 等,使 Authorware 不但能将已制作好的素材脚 本进行拼装调试,而且能对已拼装的素材脚本进 行实时修改。这样就可把课件的创作编辑、修改集 成到一个平台上。

课件的制作是一个逐渐改进的过程,通过试 运行,进行反复修正;再请有关专家和用户对最终 产品进行评议验收,收集意见,反复修改,直到认 可为止。

#### 课件运行片断  $\overline{4}$

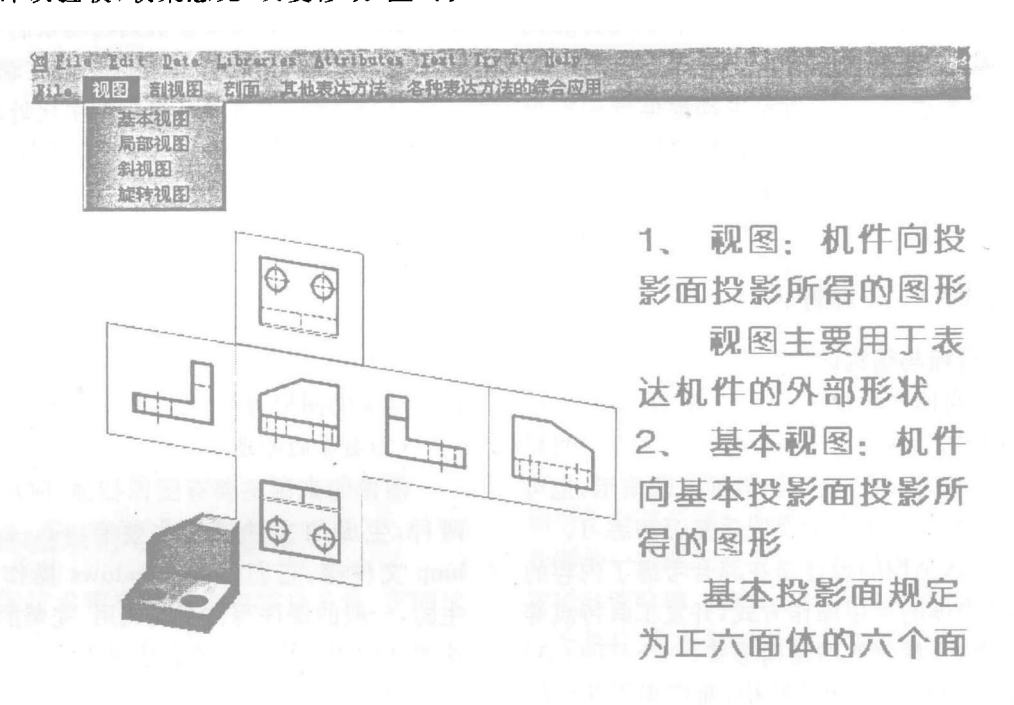

图 1 课件《工程制图》的主界面

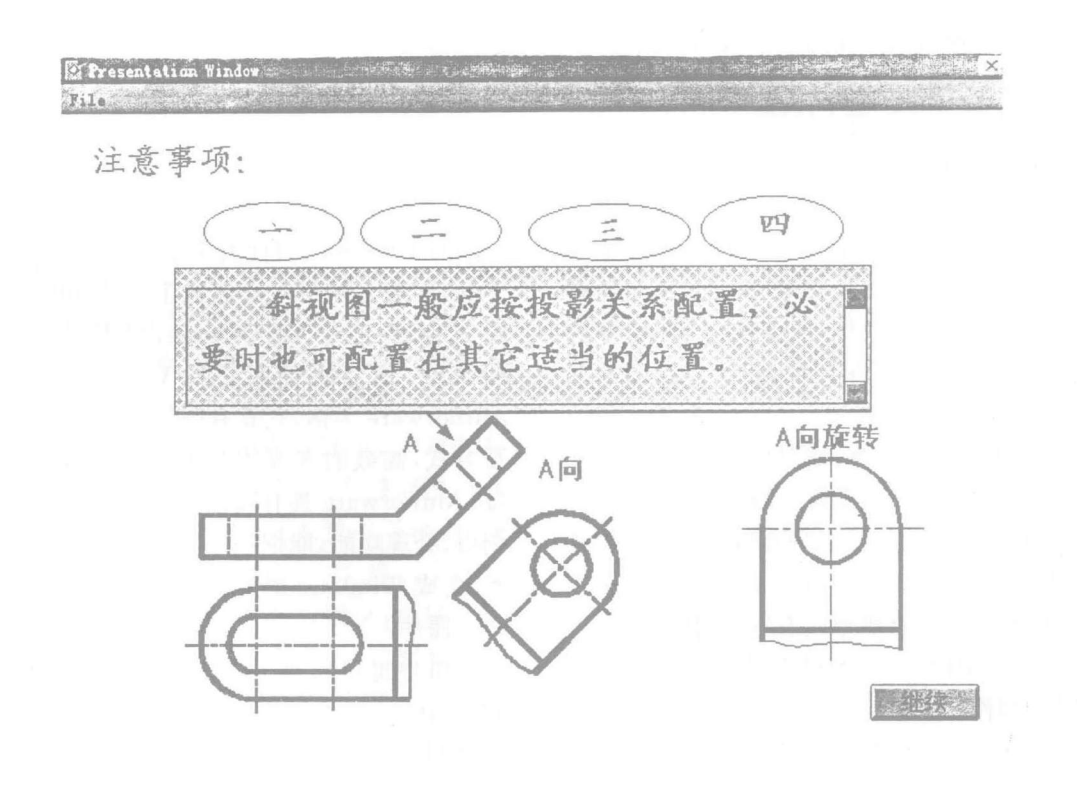

图 2 斜视图的投影方法及其注意事项

#### $\vec{\bm{\mathrm{v}}}$ 献

- 名旗体设计与制作基础 业宣 清华七学史版社 1996  $\mathbf{1}$
- $\mathfrak{p}$ .薛任.石面 三维动画基础教程.业宜,学茄出版社.1993
- 3 , 郑春嘉, 段富, Auto CAD 使用手册, 北京, 电子工业出版社, 1993
- 4 (美)齐林斯(Zielinski R.S.). Authorware3.5 开发使用手册, 梁其程等译, 北京: 机械工业出版社,1998

## Exploration and Research in Multimedia «Engineering Drawing» Courseware Design

 $W$ ang Zhongrone  $^{17}$  Li  $H$ ong<sup>2</sup>

Department of Mechanical Engineering of Yancheng Institute of Technology, Yancheng, 224003, PRG

2)Department of Mechanical and Electrical Engineering of Jiangsu Province Foods School,Huaiyin,223001,PR(

Abstract This paper does the research on the education model that multimedia courseware will be applied to teach «Engineering Drawing», concatenating multimedia technology, effectively and figurately. It analyses various multimedia integrated enviroment and integrated methods. It gives processing of making the courseware by Authorware, and the presents some specific constructive opinions on how to develop Authorware secordaryl<sup>,</sup> Keywords Engineering Drawing: Multimedia courseware: Authorware: CAI

(上接第50页)

# On Quality Supervision Over Mud's Protecting Walls By Moulding Piles

### Liu Tong

Department of Constrction Engineering of Yancheng Institute of Technology, Yancheng, 224003, PRC)

Abstract Lntegrating theory with practice, the author introduces the technical requirements and the approach of quality control during the course of quality supervision over mud's protecting walls by moulding piles Keywords mud: clean hole: moulding comrete: quality supervision

简讯

## 我院三项科技成果通过省级鉴定

 $\mathcal{U}$  of the set of the set of the set of the set of the set of the set of the set of the set of the set of the set of the set of the set of the set of the set of the set of the set of the set of the set of the set of "会工业废料的水泥系固化剂研究(软土地基加固)" 程系副教授侯贵华等"用海盐石膏制备硅酸盐水泥缓凝剂和增强剂的研究"等三项科技成 1998年12月底通过省级鉴定。 领先水平。

## (学报编辑部)